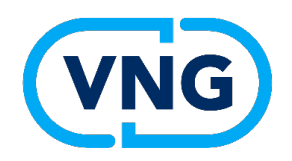

# **Netwerksessie omgevingsplan: in beheer nemen van de bruidsschat**

d.d. 15 december 2023 Wimfred Grashoff, Business Liaison Manager DSO bij de VNG Wim Bakkeren, projectleider Toepasbare regels en Bruidsschat bij de VNG

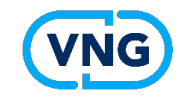

### **Programma**

- **Welkom**
- **Deel 1:**

In beheer nemen van de bruidsschat: hoe kunt u de juiste startsituatie creëren in uw software voor uw eerste planwijziging en voor het wijzigen van de toepasbare regels van de bruidsschat?

• **Deel 2:**

Veranderende functies en taken in de planvormingsketen onder de Omgevingswet

- **Terugblik 2023**
- **Planning volgend jaar**

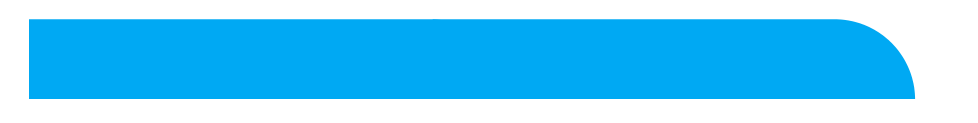

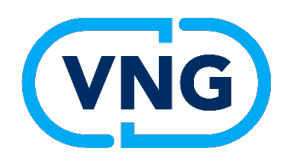

# **In beheer nemen bruidsschat: Plandeel (Juridische regels)**

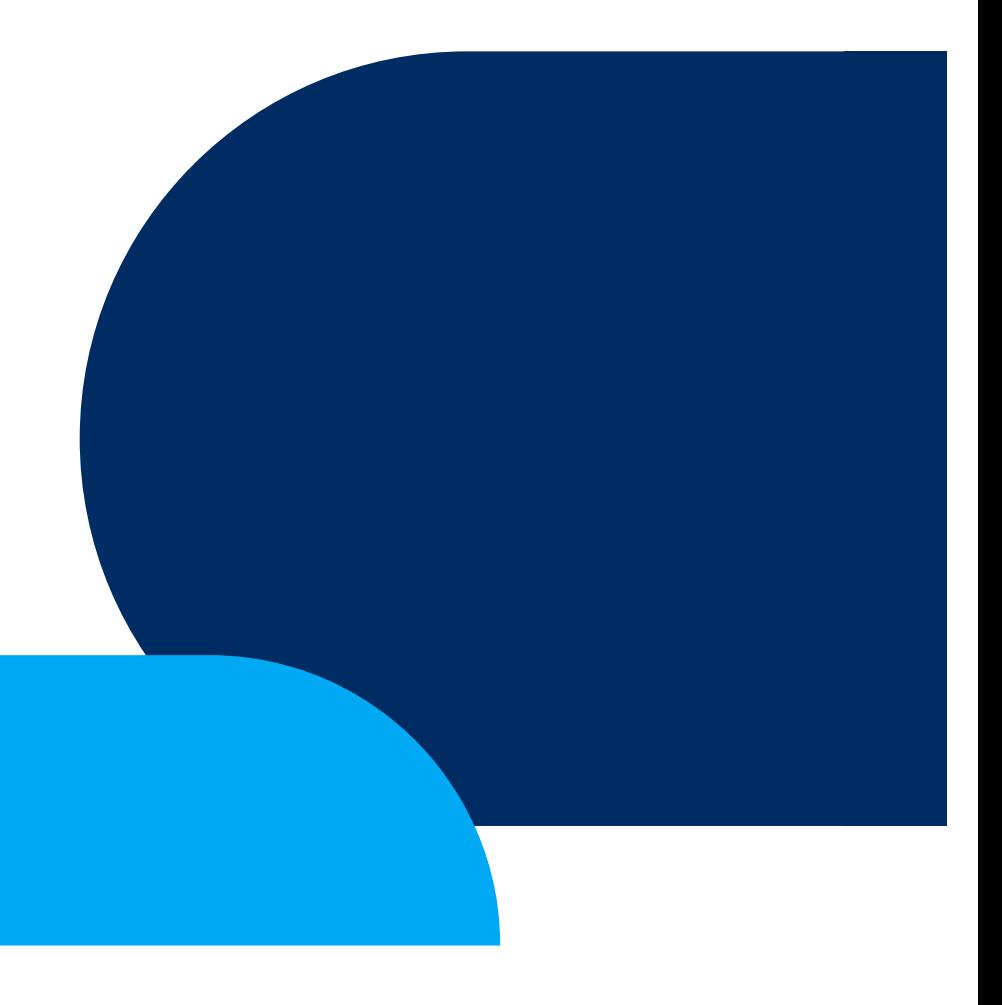

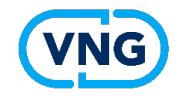

# **In beheer nemen plandeel bruidsschat**

U heeft de bruidsschat gekregen van het rijk Waarom dan 'in beheer nemen'?

Geen onnodige onrust:

- Bruidsschat is geladen in PROD omgeving
- Juridisch correct
- Er is geen *juridische* noodzaak om *nu* iets te doen

Wel: op juiste moment creëren optimale startpositie voor latere mutaties!

#### **Bruidsschat: in PROD en in plansoftware VNG**

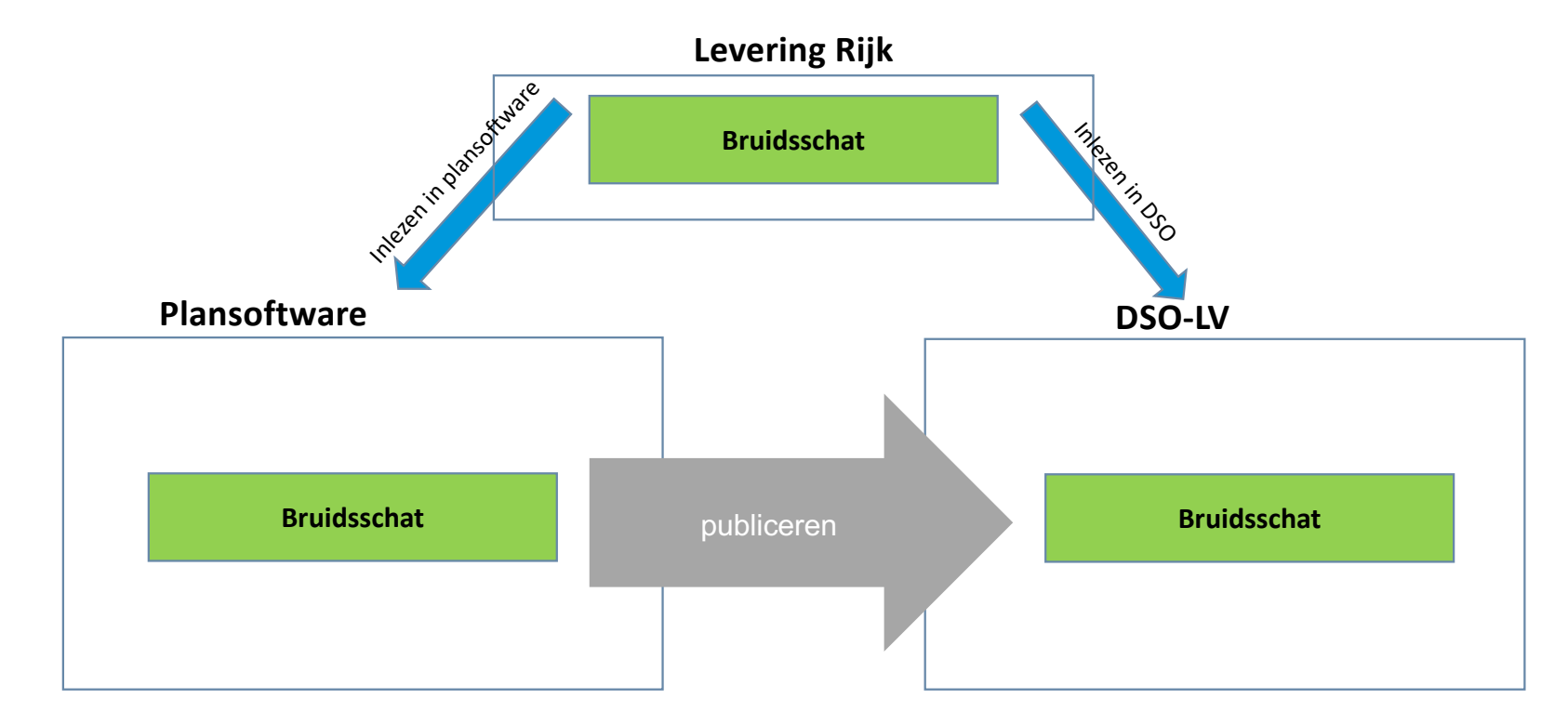

De bruidsschat is geladen in het DSO-LV. Deze is juridisch volledig in overeenstemming met het invoeringsbesluit (en de aanvullingsbesluiten). De bruidsschat vormt het 'startpunt' voor de verdere opbouw van het omgevingsplan.

#### **Ontstaan 'technische en cosmetische verschillen'VNG**

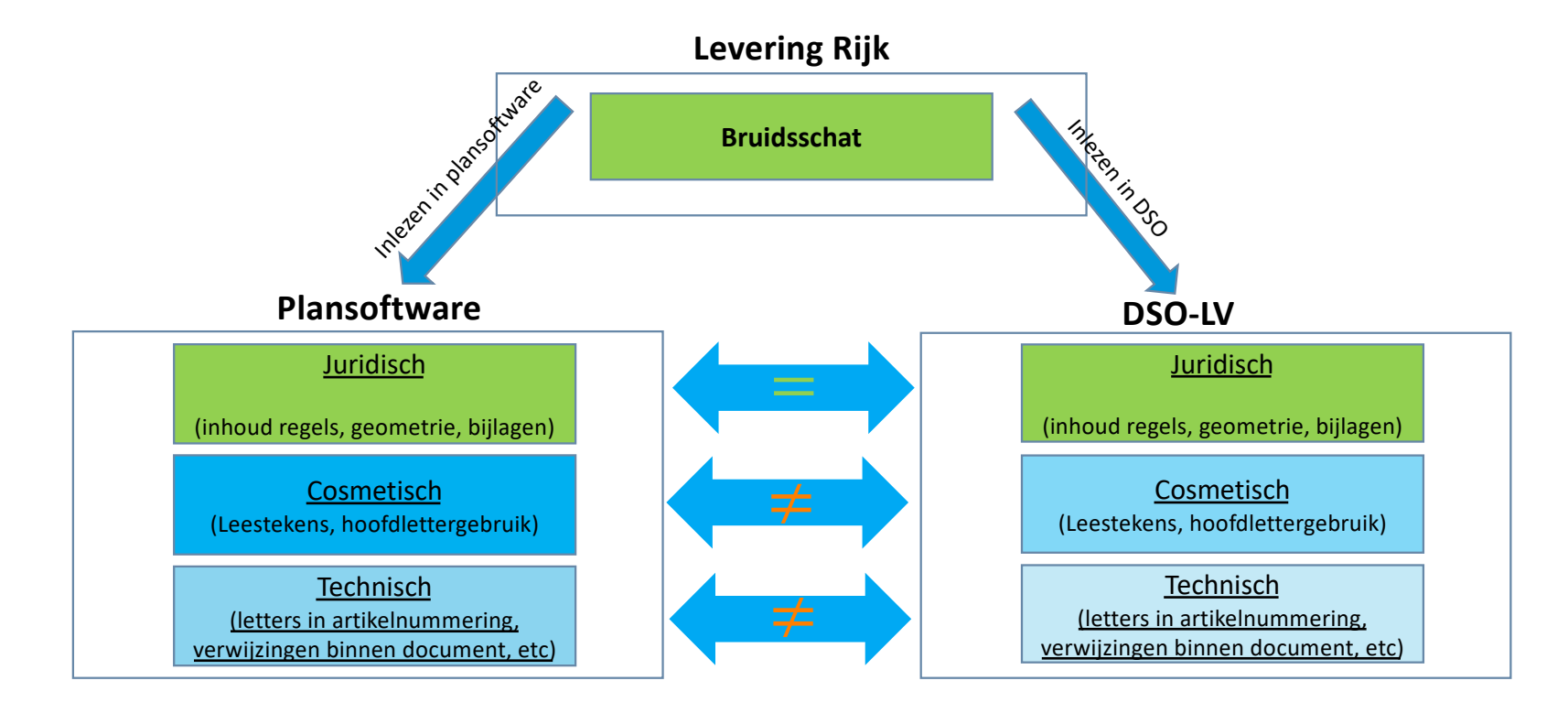

Bij inlezen van de bruidsschat in de plansoftware kunnen 'technische en cosmetische verschillen' ontstaan. Deze kúnnen tot verwarring kunnen leiden bij toekomstige wijzigingen van het plan.

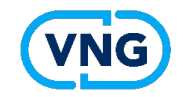

# **In beheer nemen plandeel bruidsschat**

Voor de verdere opbouw van het plan:

Creëer een goede startpositie!

- 1. Verifieer de volledigheid van de bruidsschat geladen door uw leverancier.
- 2. Bepaal hoe u om wilt gaan met cosmetische en technische verschillen.
- 3. Zorg dat u terug kan naar delen van de bruidsschat waarmee u bent gestart.

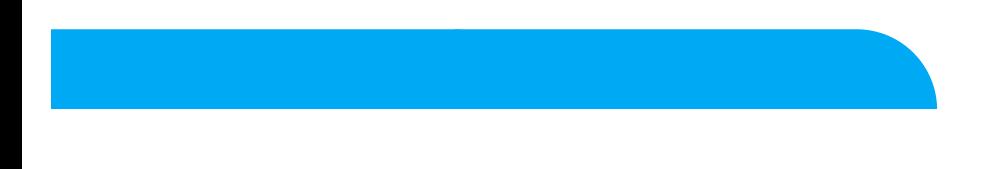

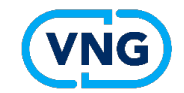

# **Verifiëren volledigheid**

- Zelf kijken (regeltekst én annotaties)
- Vragen naar bewijslast bij leveranciers / ervaringen eerdere gemeenten
- Proefpublicatie op PRE

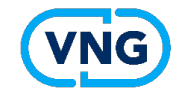

# **Overzicht 'technische en cosmetische verschillen'**

Technische en cosmetische verschillen kunnen leiden tot verwarring of ongewenste hernummering bij de eerste inhoudelijke wijziging van het omgevingsplan:

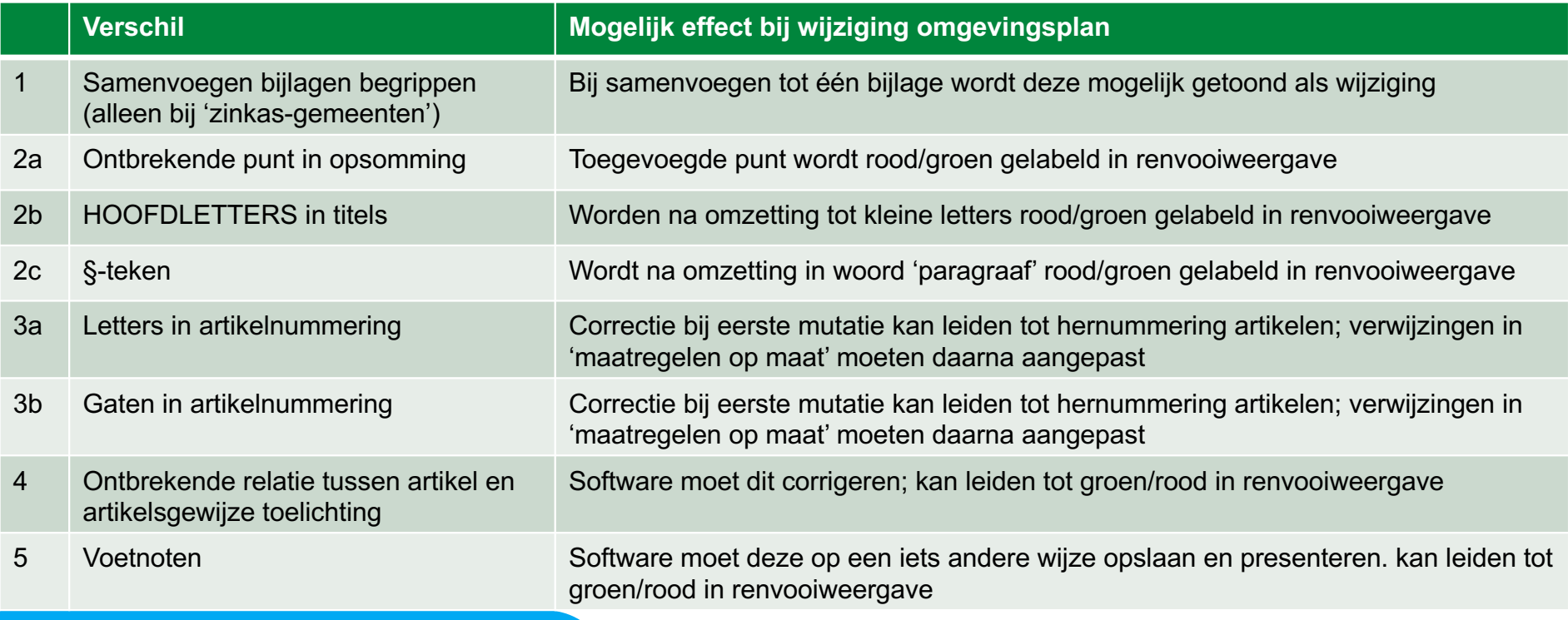

# **Correctie door 'technische publicatie'**

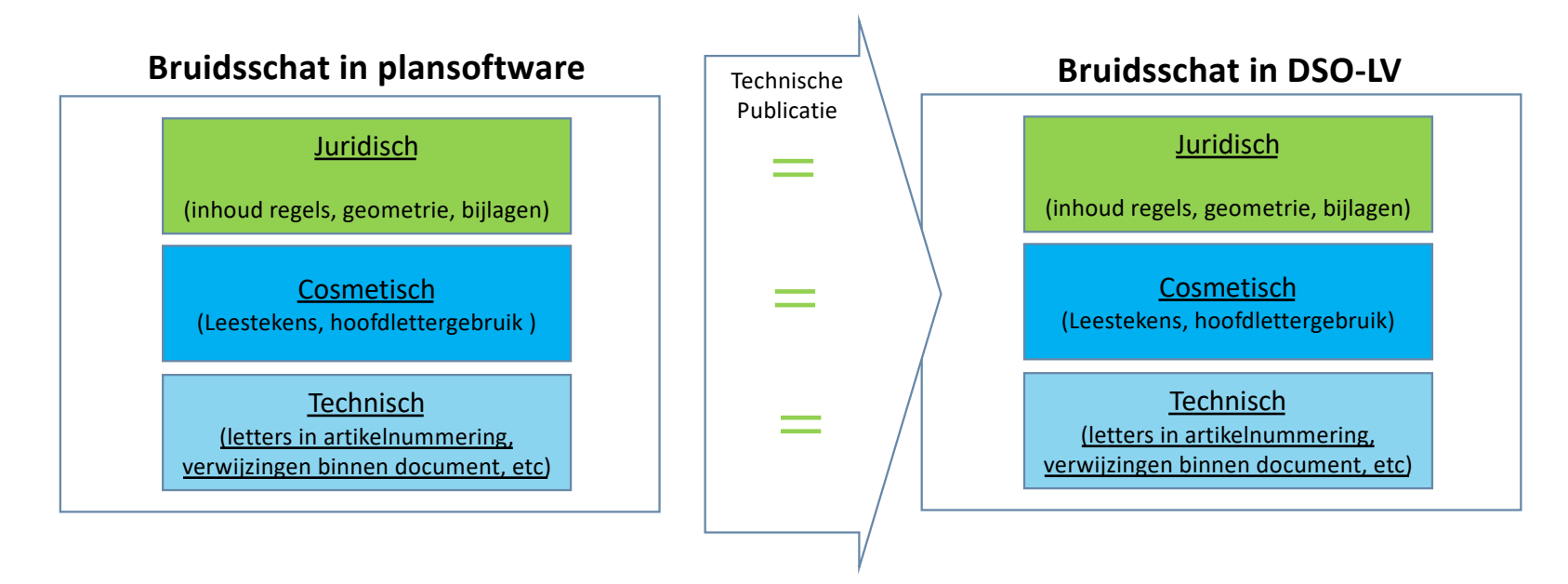

Met een 'technische publicatie' kúnt u deze verschillen recht trekken in een besluit zonder rechtsgevolgen.

U moet overwegen of u een dergelijke technisch publicatie wilt doen, vóór uw eerste inhoudelijke wijziging van het omgevingsplan.

a) breng de de cosmetische en technische verschillen in beeld

b) corrigeer de verschillen op basis van uw voorkeuren

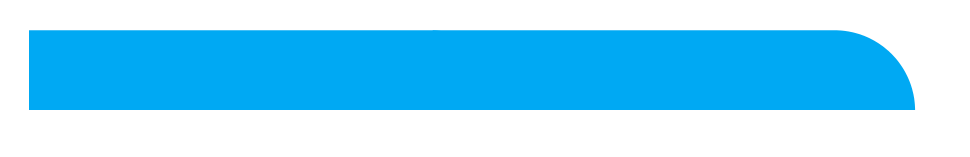

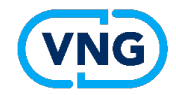

# **Kijk naar de technische publicati[e Middelburg](https://zoek.officielebekendmakingen.nl/gmb-2023-525690.html)**

Het opschrift van hoofdstuk 6 wordt > Ar op de aangegeven wijze gewijzigd:  $\sqrt{2}$ Het opschrift van hoofdstuk 7 wordt >  $\Delta r$ op de aangegeven wijze gewijzigd: Di Het opschrift van hoofdstuk 8 wordt > Ald op de aangegeven wijze gewijzjgd: Het opschrift van hoofdstuk 9 wordt >  $Co$ op de aangegeven wijze gewijzigd: B Het opschrift van hoofdstuk 10 wordt > op de aangegeven wijze gewijzigd:  $\overline{A}$ Het opschrift van hoofdstuk 11 wordt > He op de aangegeven wijze gewijzigd: Het opschrift van hoofdstuk 12 wordt > op de aangegeven wijze gewijzigd:  $\, {\bf B}$ Het opschrift van hoofdstuk 13 wordt >  $He$ op de aangegeven wijze gewijzigd: Het opschrift van hoofdstuk 14 wordt > op de aangegeven wijze gewijzigd:  $\epsilon$ Het opschrift van hoofdstuk 15 wordt >  $He$ op de aangegeven wijze gewijzigd: Het opschrift van hoofdstuk 16 wordt >  $\mathsf D$ op de aangegeven wijze gewijzigd: Het opschrift van hoofdstuk 17 wordt > He op de aangegeven wijze gewijzigd: Het opschrift van hoofdstuk 18 wordt >  $\mathsf E$ op de aangegeven wijze gewijzigd: Het opschrift van hoofdstuk 19 wordt > He op de aangegeven wijze gewijzigd: Het opschrift van hoofdstuk 20 wordt > F Naar boven | 1 3ven wijze gewijzigd: Het opschrift van hoofdstuk 21 wordt >

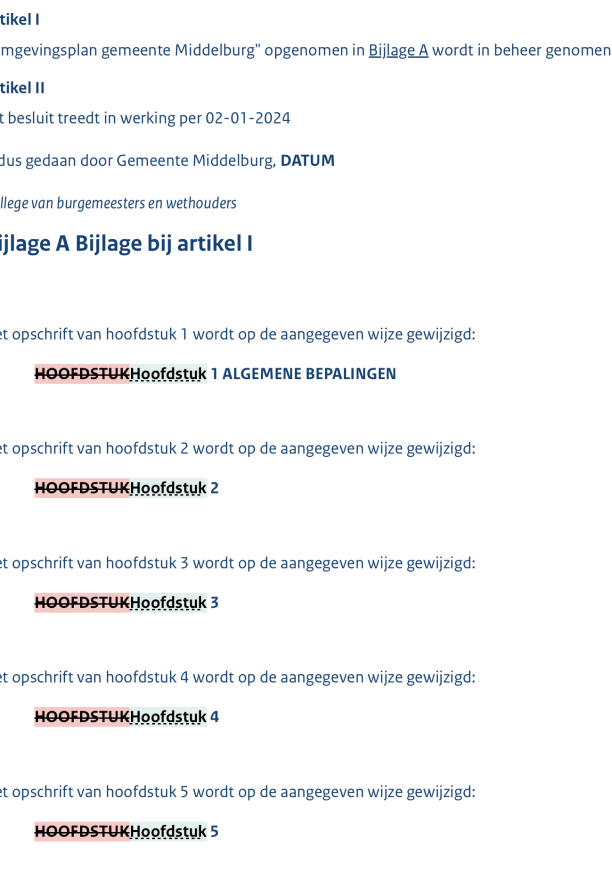

Het opschrift van hoofdstuk 6 wordt op de aangegeven wijze gewijzigd:

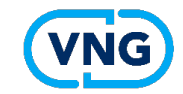

# **Afsluitend**

- ADS en VNG organiseren eerste technische publicatie met alle **leveranciers**
- Het wordt steeds eenvoudiger
- VNG zal begin januari voorbeeld besluittekst aanbieden

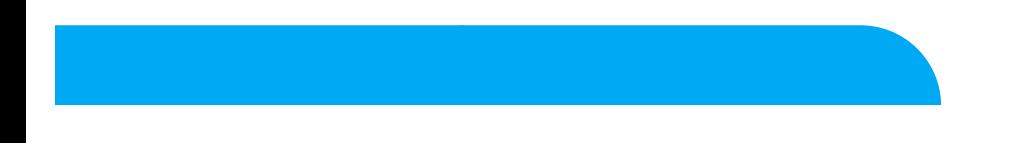

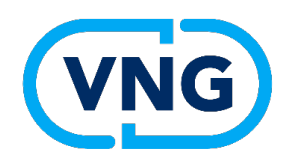

# **In beheer nemen bruidsschat: Toepasbare regels deel**

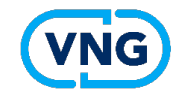

# **In beheer nemen toepasbare regels bruidsschat**

- Toepasbare regels bruidsschat zijn geladen in de productieomgeving
- Je kan ze aanpassen
- Je kan ze vervangen door TR van jezelf of leverancier, gedeeltelijk of volledig
- Je kan TR toevoegen, o.a. voor lokaal gereguleerde activiteiten
- Dit kan allemaal voor 1 januari, niet verplicht wel wenselijk ihkv dienstverlening

Zorg dat is voldaan aan 3 voorwaarden

- 1. Je kan toepasbare regels inlezen, aanpassen en registreren
- 2. De toepasbare regels van de leverancier zijn correct en volledig
- 3. Je kan terug naar vorige versies van toepasbare regels

### **1. Toepasbare regels inlezen, aanpassen en registreren**

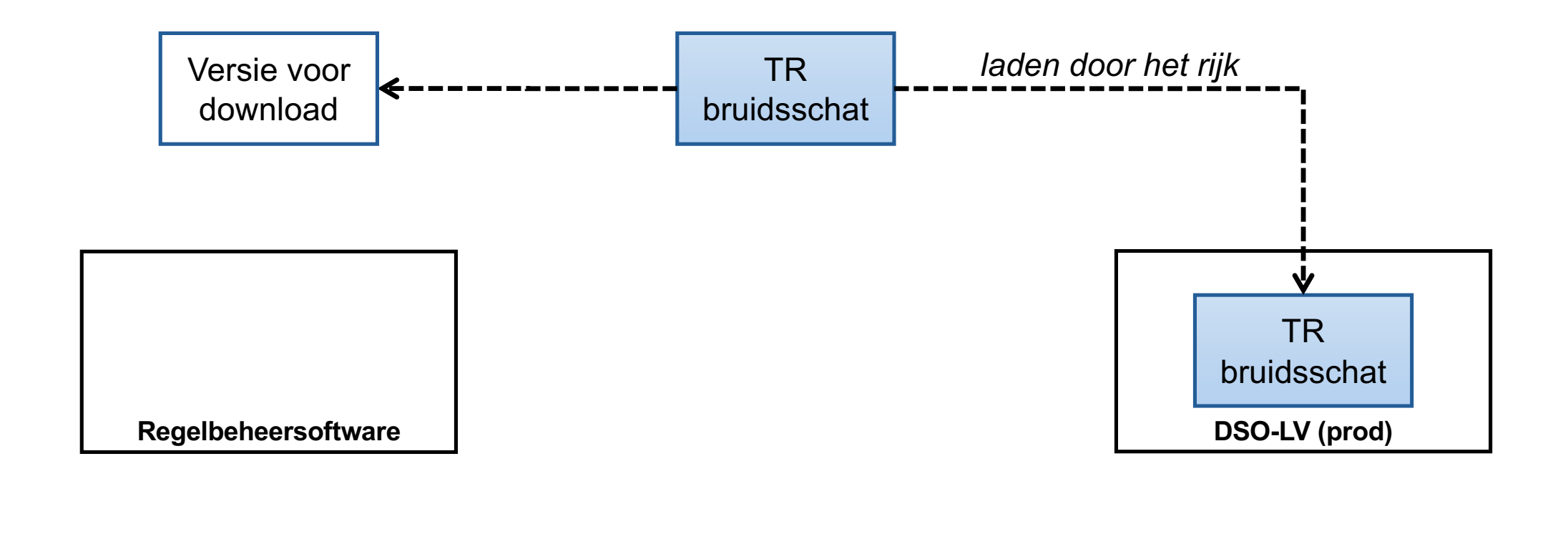

**Beginsituatie** 

# **1. Toepasbare regels inlezen, aanpassen en registreren**

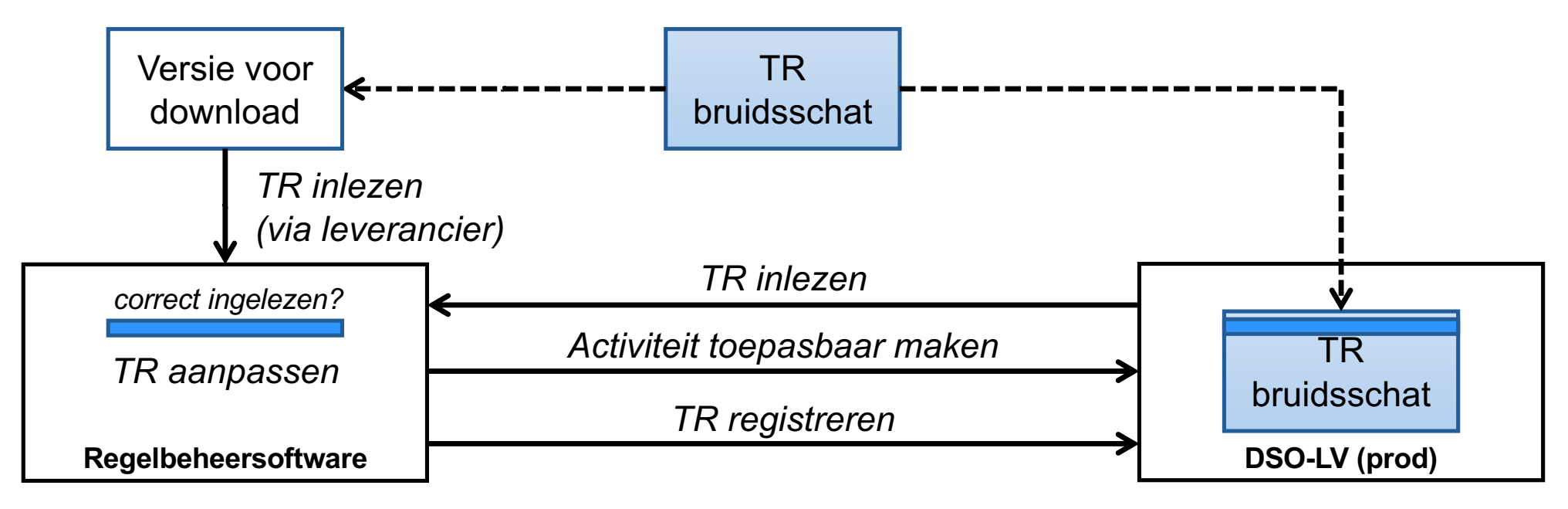

Controleer het in de productieomgeving Anders dan bij plandeel niet per se alles inlezen

Aanpassen toepasbare regels bruidsschat

### **1. Toepasbare regels inlezen, aanpassen en registreren**

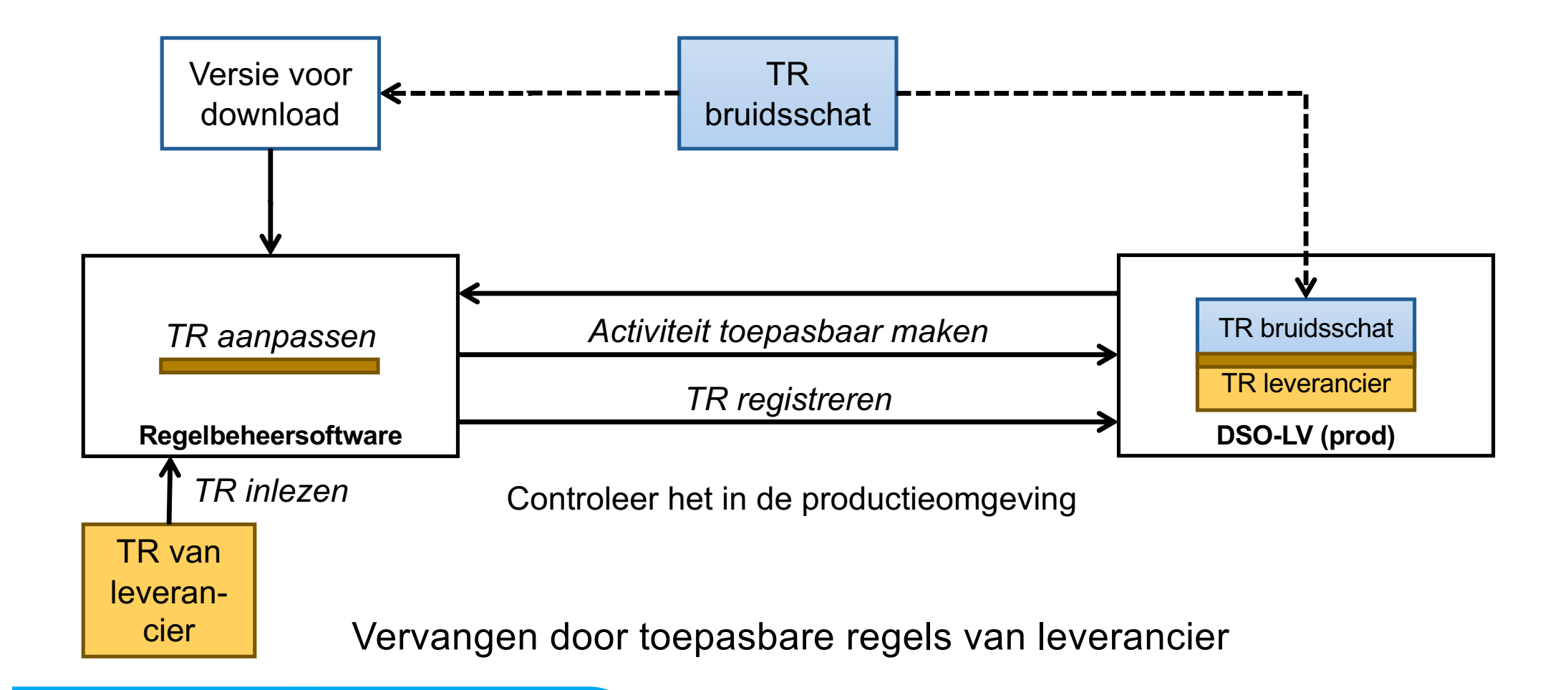

# **2. Toepasbare regels van leverancier correct en volledig**

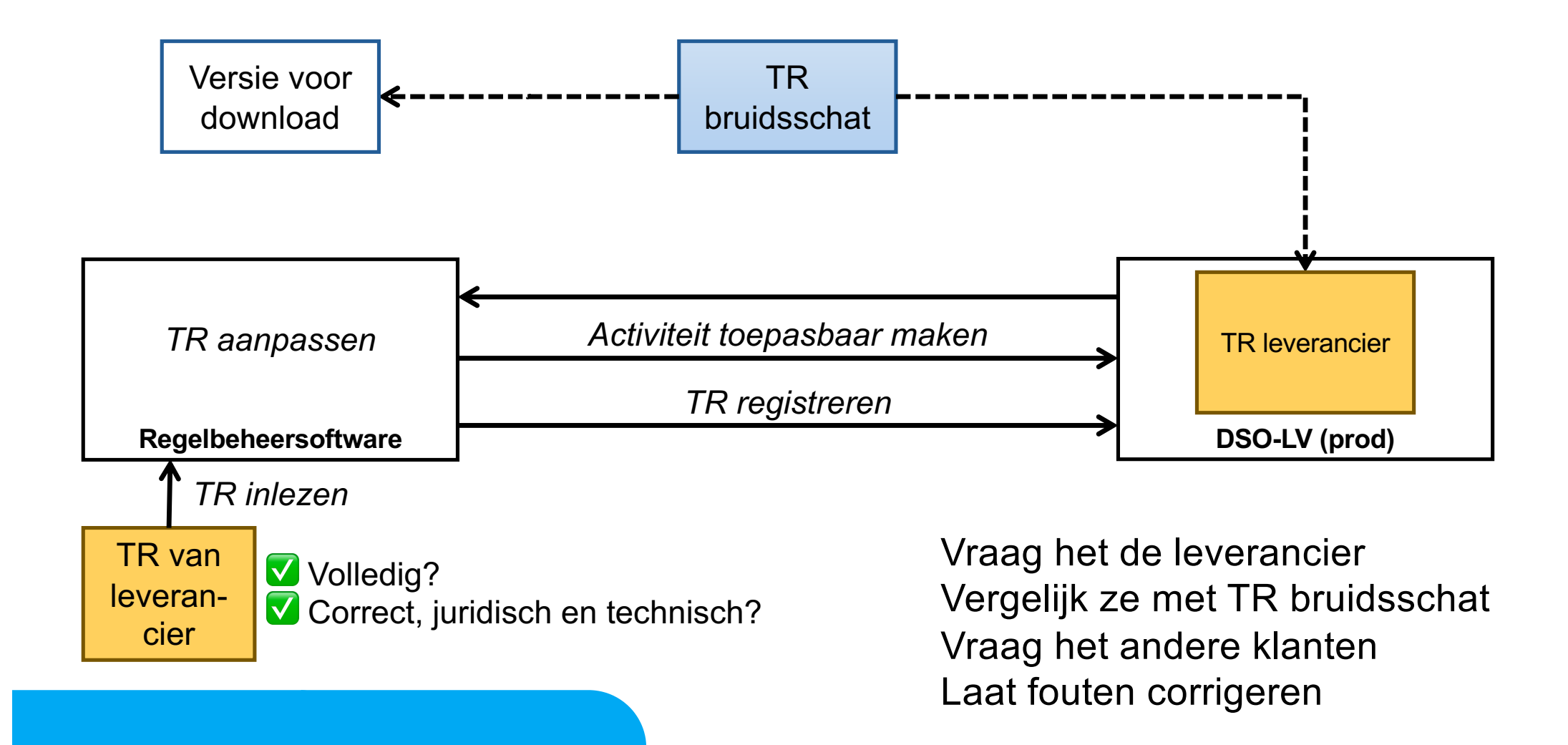

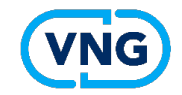

## **Samenvatting toepasbare regels deel**

Toepasbare regels bruidsschat zijn geladen in productieomgeving. Zorg dat je ze aan kan passen en vervangen.

Vervang je ze door toepasbare regels van de leverancier? Controleer dan die toepasbare regels. En zorg dat je ze aan kan passen.

Voeg je aanvullende toepasbare regels toe, o.a. voor lokaal gereguleerde activiteiten.

Niet verplicht voor 1 januari, wel gewenst i.h.k.v. dienstverlening.

Zorg dat je terug kan naar vorige versies van toepasbare regels. Bij fouten en bij vernietiging van een omgevingsplanwijziging.

# **Terugblik sessies omgevingsplan 2023 (1/4)**

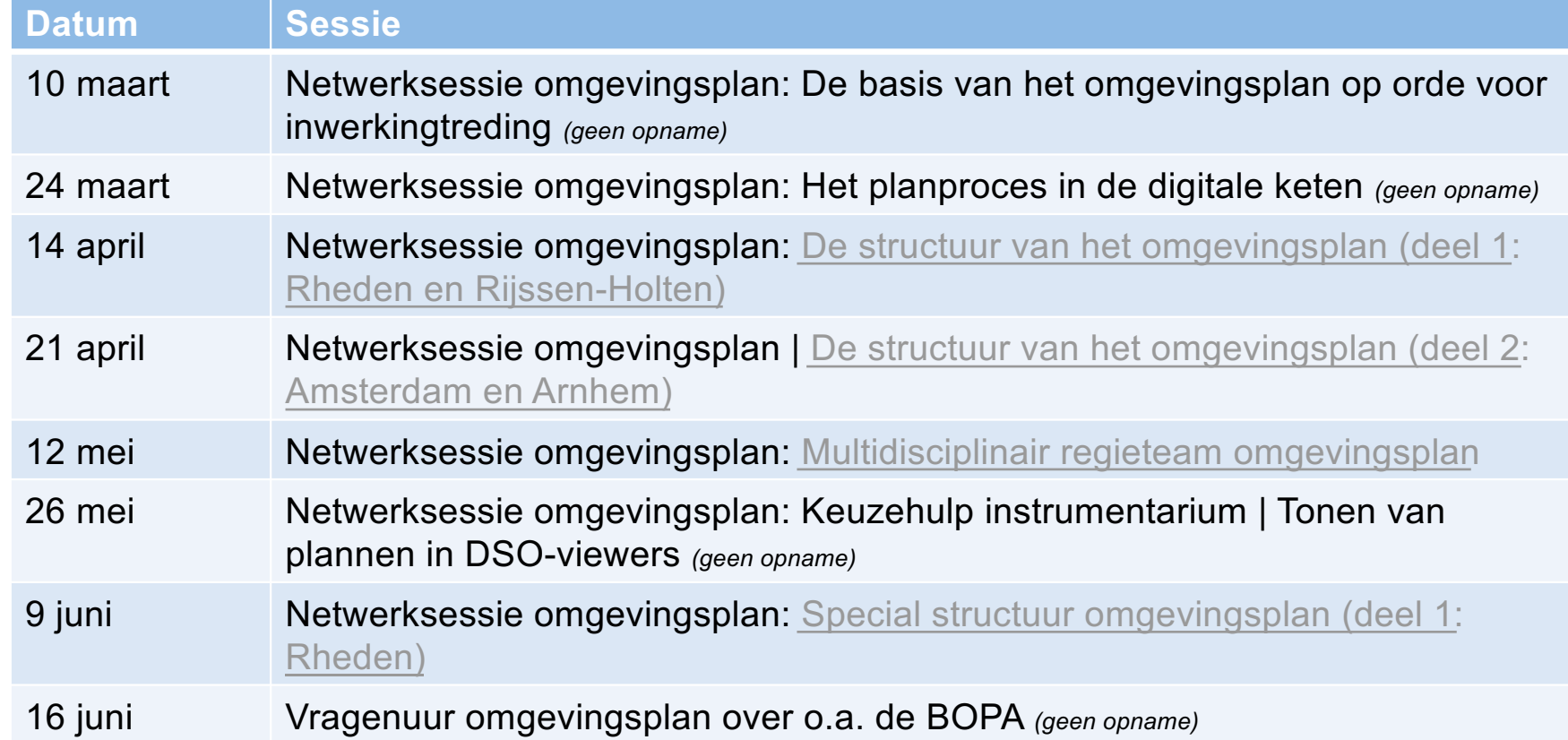

# **Terugblik sessies omgevingsplan 2023 (2/4)**

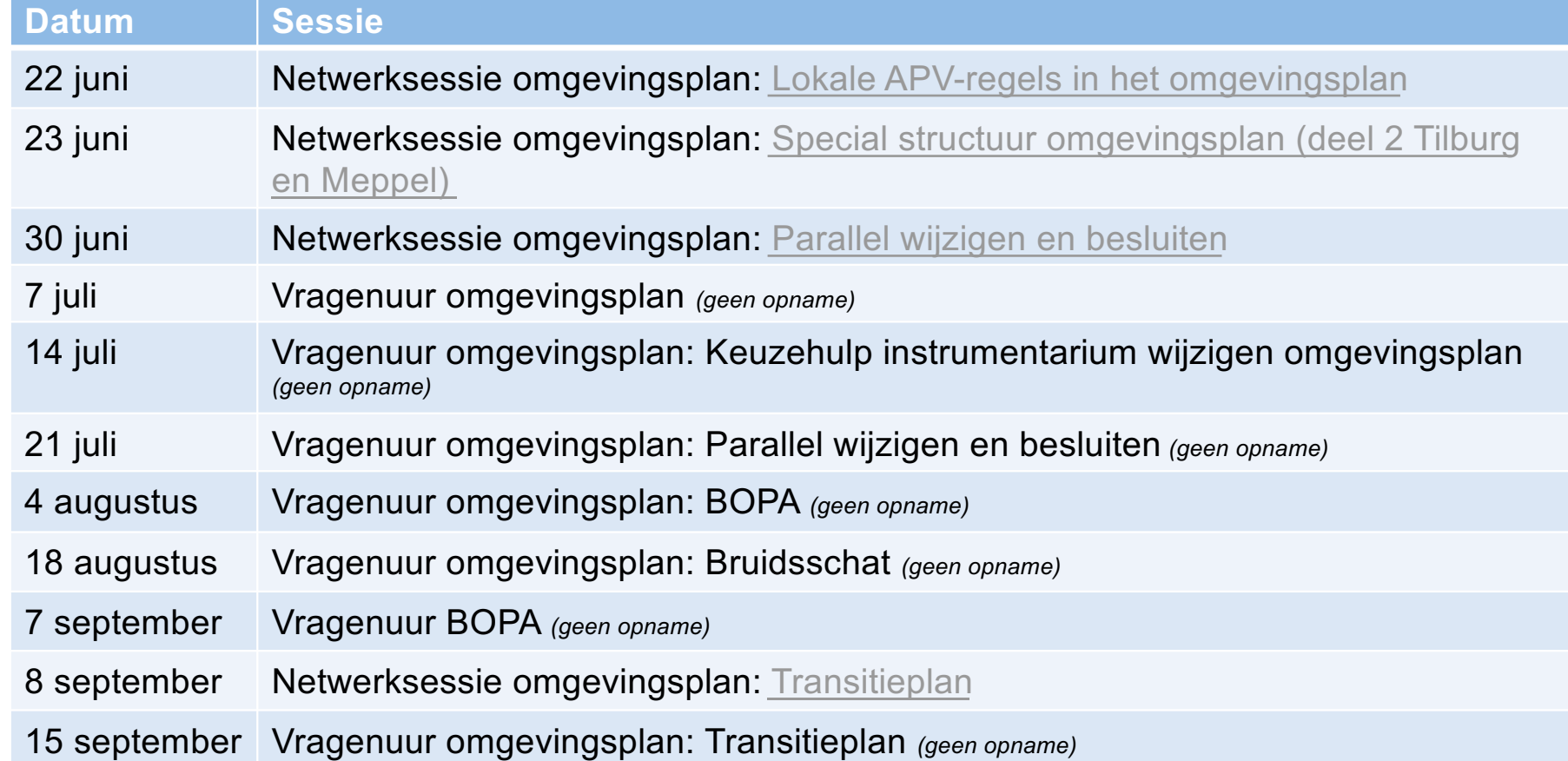

# **Terugblik sessies omgevingsplan 2023 (3/4)**

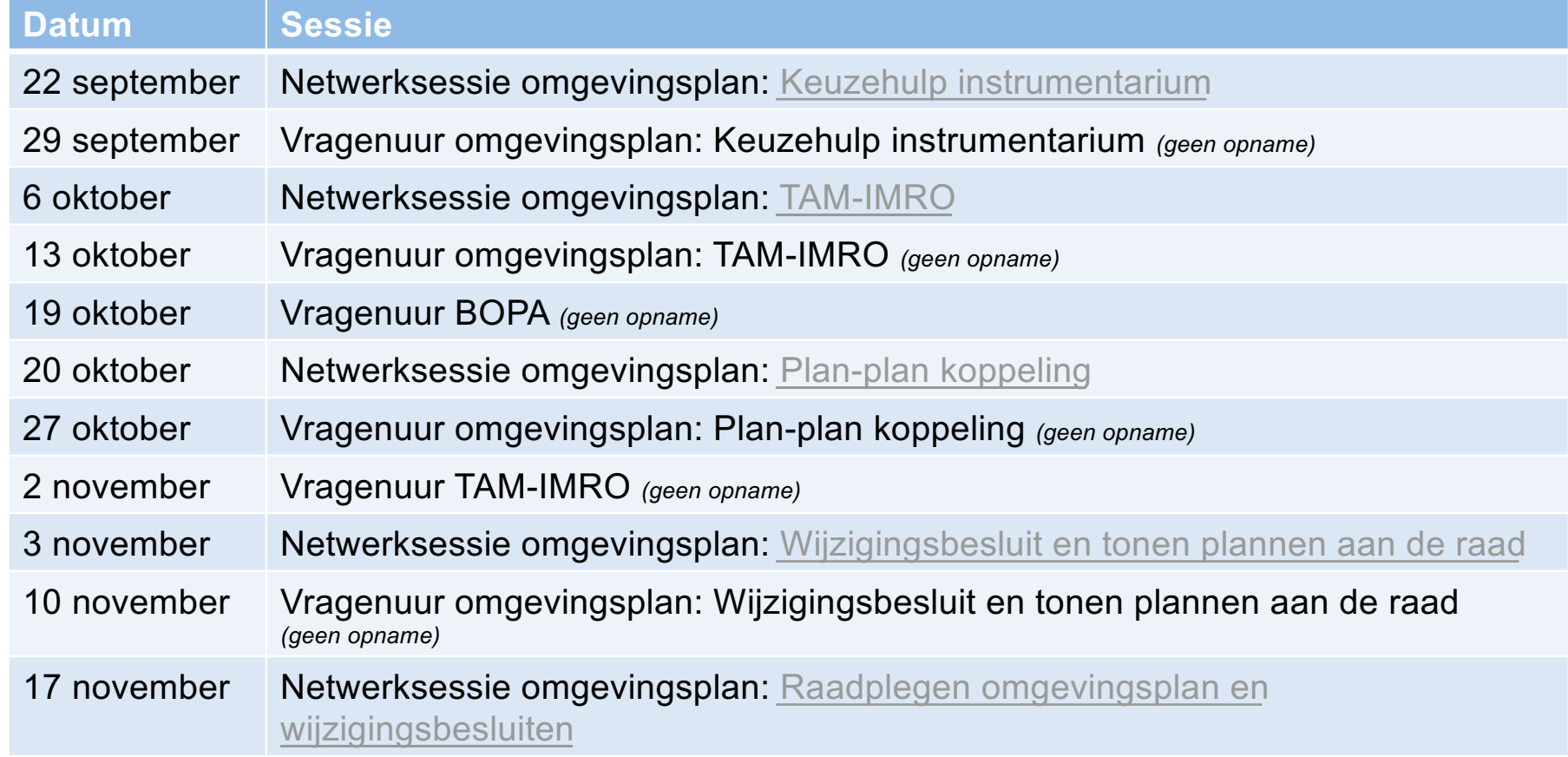

# **Terugblik sessies omgevingsplan 2023 (4/4)**

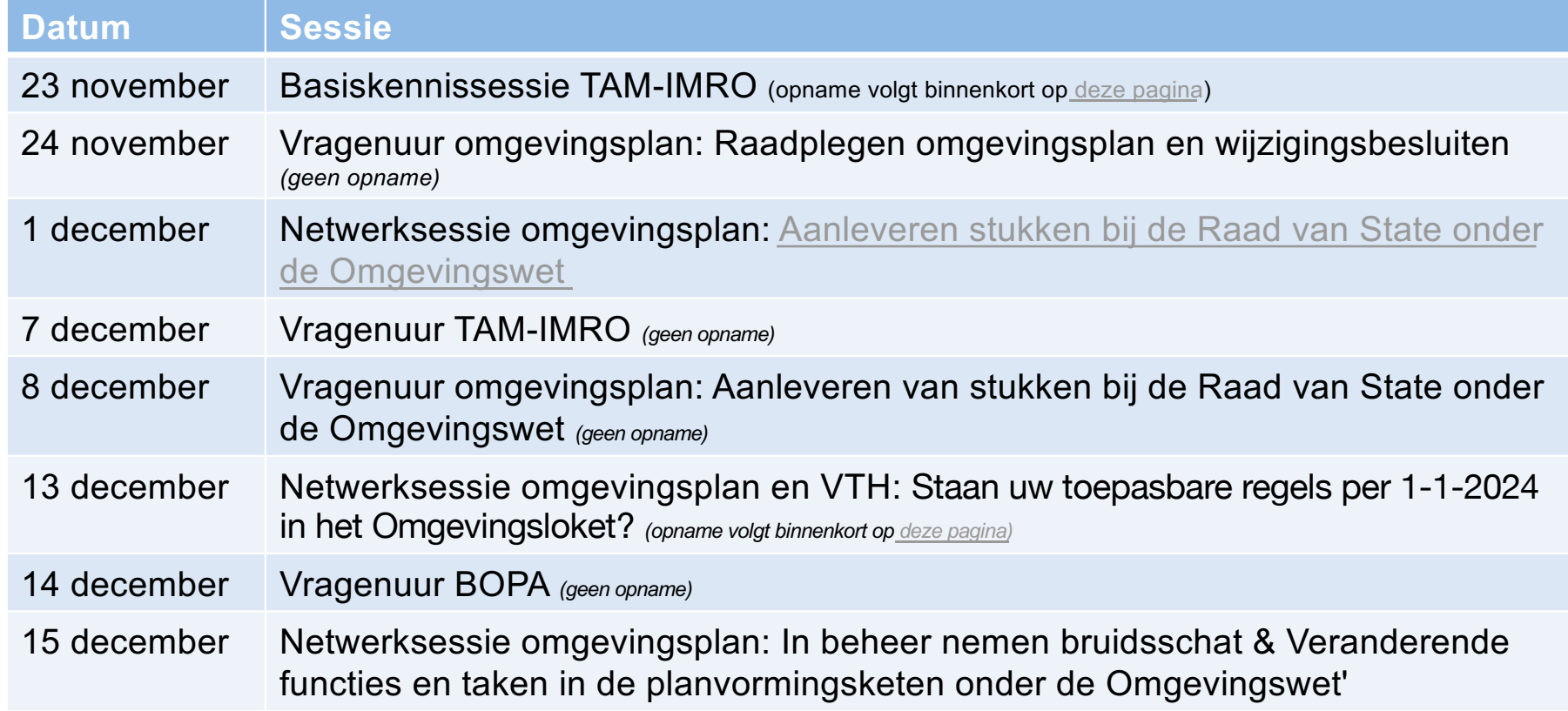

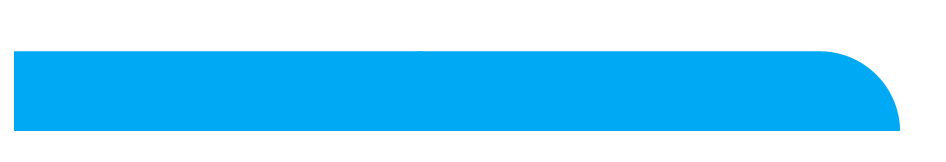

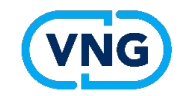

# **Planning volgend jaar**

#### **Vrijdag 12 januari 2024 van 9.30 – 11.00 uur: Vragenuur omgevingsplan zonder specifiek thema**

We nodigen u uit om met ons en andere gemeenten te delen tegen welke vraagstukken u aanloopt in het werken onder de Omgevingswet. Deadline voor het aanleveren van vragen v[ia omgevingswet@vng.](mailto:omgevingswet@vng.nl)nl is maandag 8 januari a.s. om 12.00 uur.

#### **Vrijdag 26 januari 2024 van 9.30 – 11.00 uur: Vragenuur omgevingsplan zonder specifiek thema**

We nodigen u uit om met ons en andere gemeenten te delen tegen welke vraagstukken u aanloopt in het werken onder de Omgevingswet. Deadline voor het aanleveren van vragen v[ia omgevingswet@vng.](mailto:omgevingswet@vng.nl)nl is maandag 22 januari a.s. om 12.00 uur.